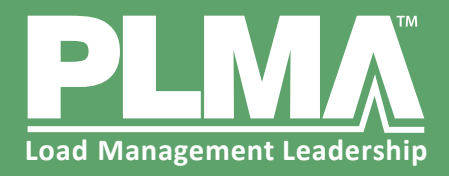

## **Using the Powerpoint Templates**

To use a template for your next presentation, simply download and open the .pptx file in Powerpoint. The file can be found on the Graphics page on the website *(https://www.peakload.org/graphics)*.

Simply add your content. We have provided a variety of slide style options for you to use.

The templates are set up for any type of slide layout you need for your presentation. Here are some guidelines to keep in mind:

- Font used is Arial.
- The PLMA color palette should already be available in the template. If not, below are the color numbers you can use.
- The title for each slide should be in PLMA dark green if it is on a white background.
- Bullets should be bright red triangles with the text in dark green.

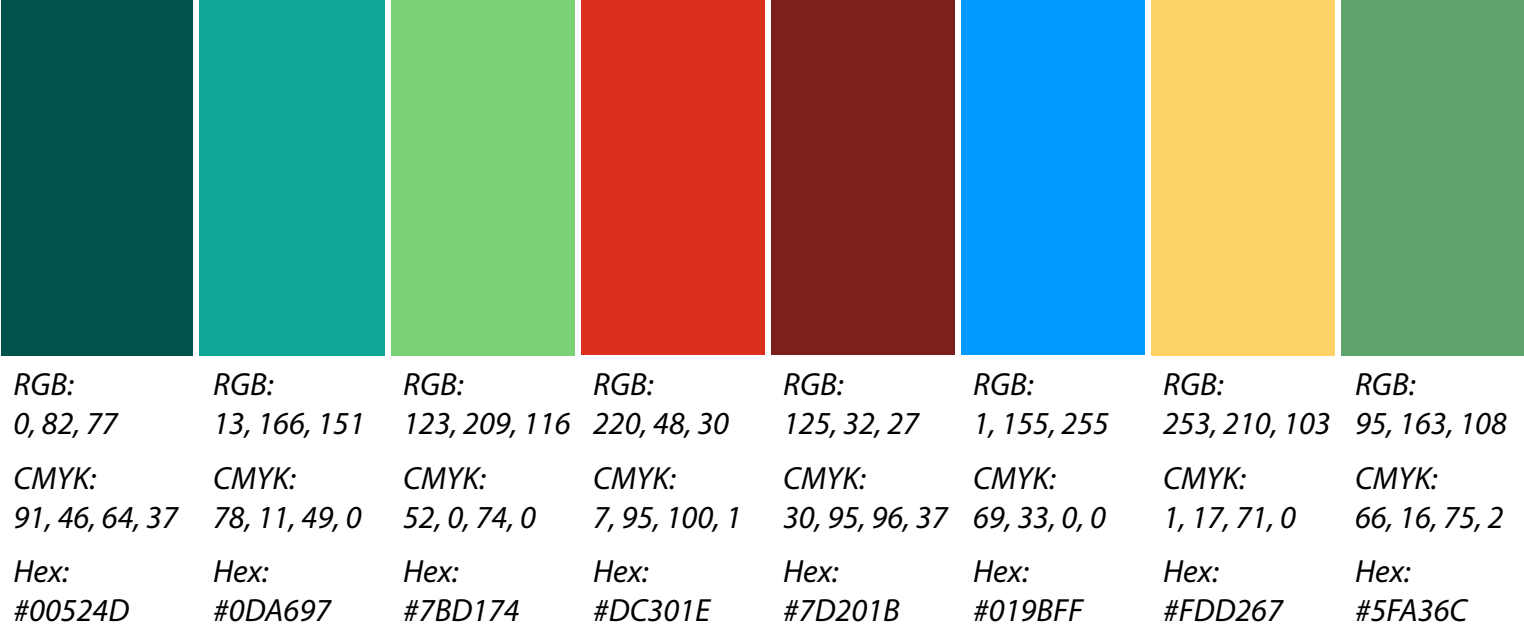

## **PLMA Colors**